### Ψηφιακές απεικονίσεις και πολυμέσα Εικόνες από πίξελς [pixels], διανύσματα [vectors], κώδικες [code], ήχο [sound] και αλγόριθμους [algorithms]

# Κινούμενη εικόνα

#3 Εργαστήρι: Εισαγωγή στην κινούμενη εικόνα: Adobe Premier

# Βιντεογραφίες

*«Και αν από την ματιά του ανθρώπινου ματιού το μοντάζ είναι αναμφισβήτητα μια κατασκευή, από την ματιά ενός άλλου ματιού, παύει να είναι μια, είναι το πιο καθαρό όραμα ενός μη ανθρώπινου ματιού, ενός ματιού που θα ήταν στα πράγματα.»*

Gilles Deleuze, Κινηματογράφος: η εικόνα-κίνηση

## Το φαινόμενο των γιουτούμπερς

*Η κινούμενη εικόνα, από την διασκέδαση-μουσική-σινεμά, στην εκπαίδευση-αυτοδιδασκαλία αλλά και σαν οικονομικός πόρος*

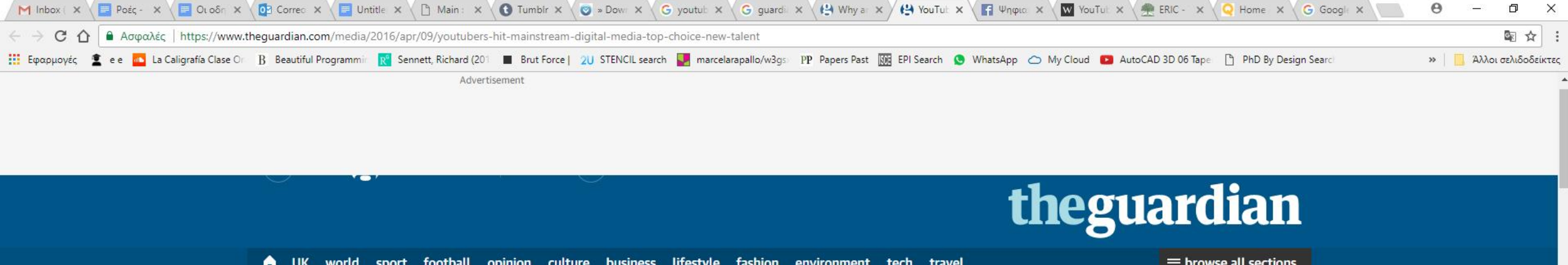

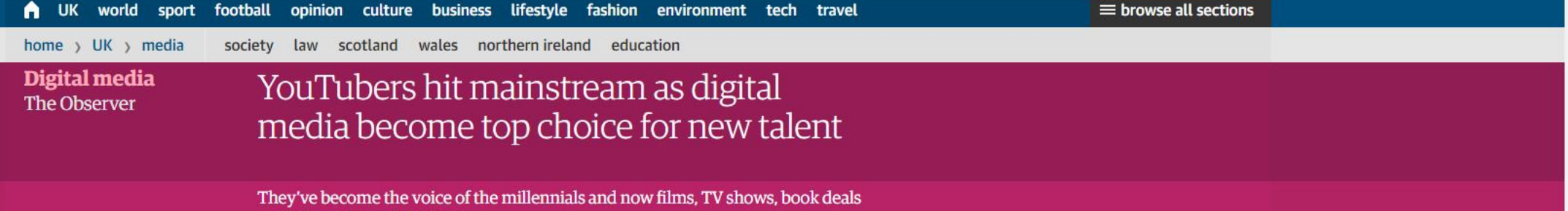

and live tours are following

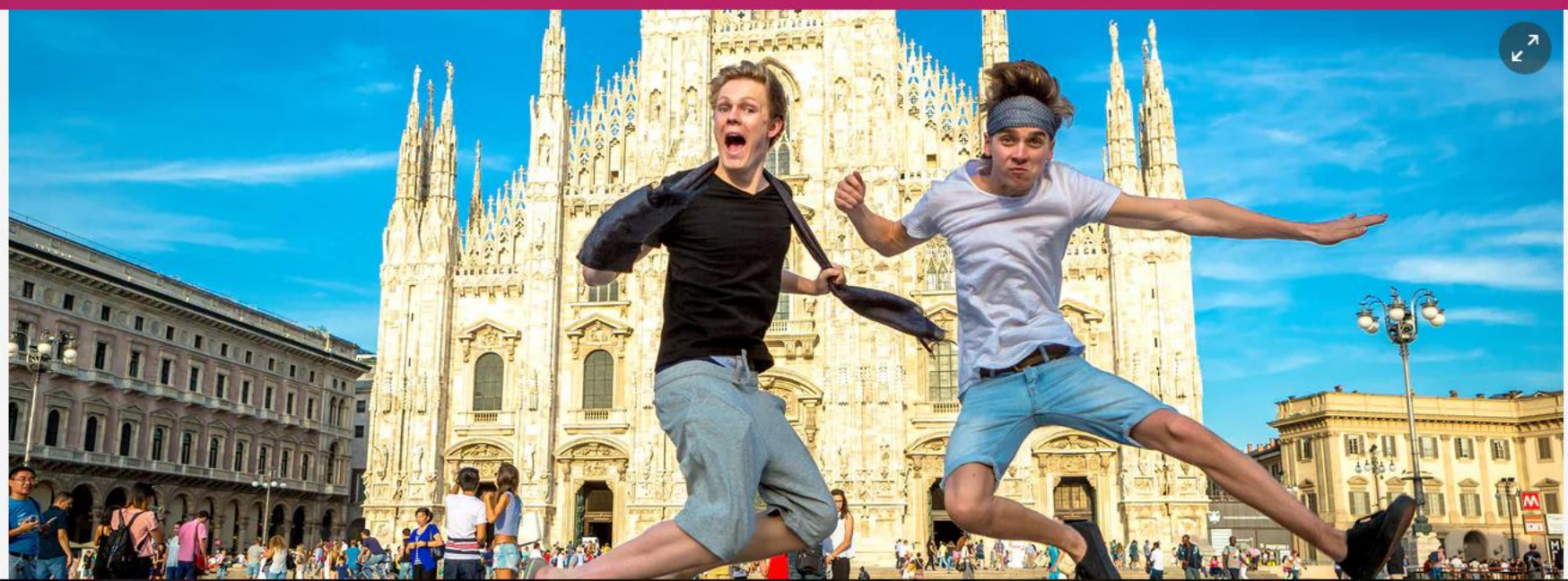

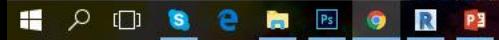

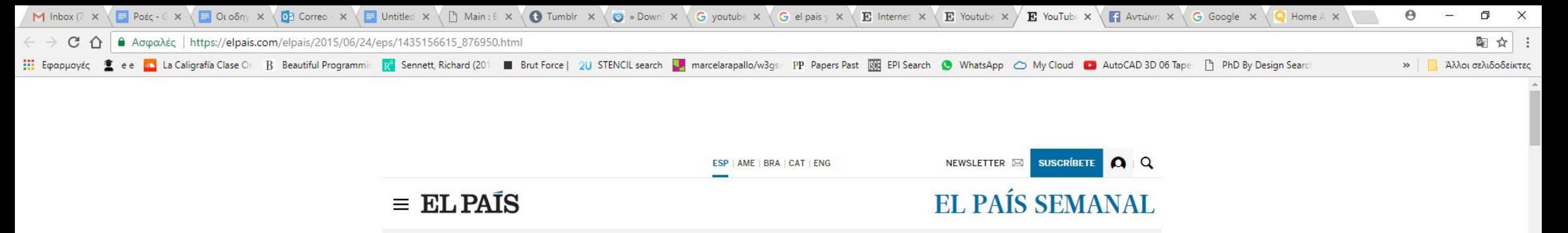

DEPORTES INSECTOS EL PULSO MIQUEL BASSOLS LECTURAS NO OBLIGATORIAS NORUEGA DOROTHY PARKER NIÑOS CENSURA GENÉTICA JOSÉM

#### **REPORTAJE** >

### La revolución de los 'youtubers'

Los canales de El Rubius, Luzu, Patry Jordán o AuronPlay acumulan millones de espectadores en España y Latinoamérica

Rutilantes ídolos adolescentes, están en el punto de mira tanto de las marcas como de la industria audiovisual. Han plantado el germen de la nueva televisión

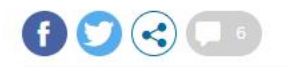

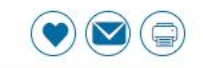

VIRGINIA COLLERA

28 JUN 2015 - 00:00 CEST

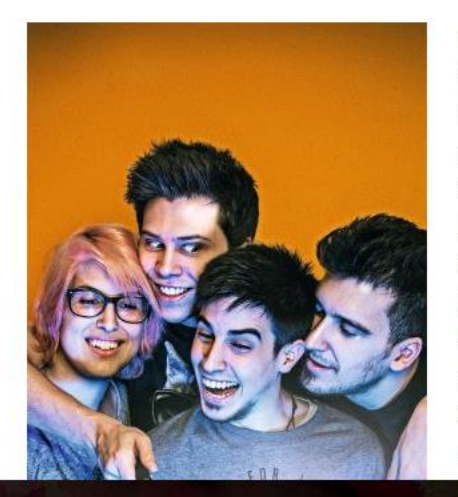

En el principio eran los gatitos. Pero YouTube ha cumplido 10 años. Es la tercera web más visitada del mundo. después de Google y Facebook. Recibe 300 horas de vídeo por minuto desde las cuatro esquinas del planeta. Y sus estrellas son los youtubers. El Rubius. Luzu. Patry Jordán. AuronPlay. Mangel. Alexby. YellowMellow. JPelirrojo. A aquellos que no pertenezcan a su target, situado entre los 12 y los 25 años, es probable que ni siguiera les

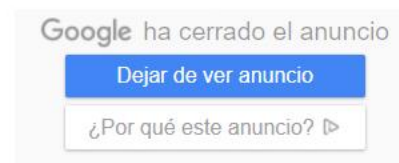

 $Q \Box$ H e 商 Ps R

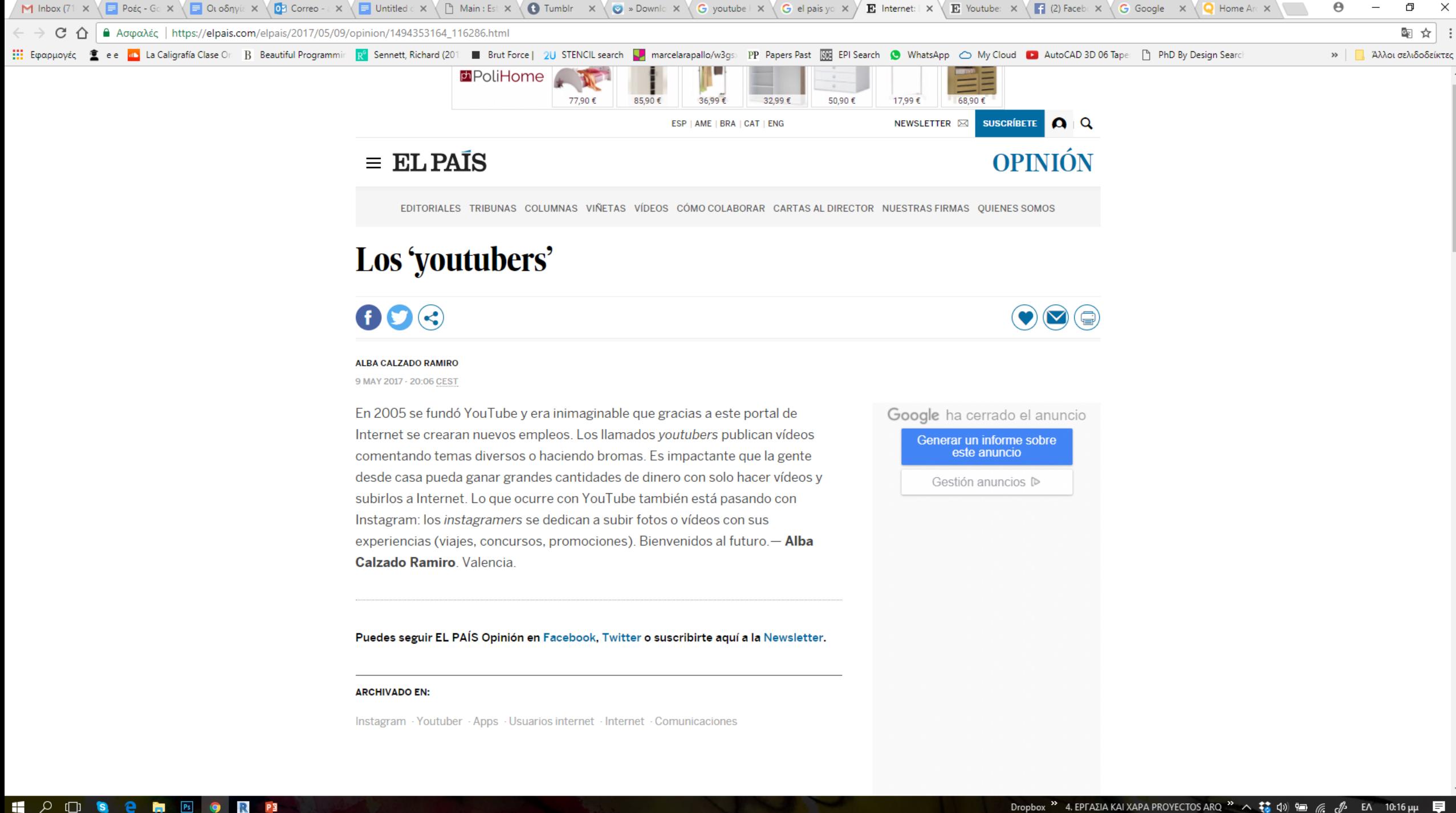

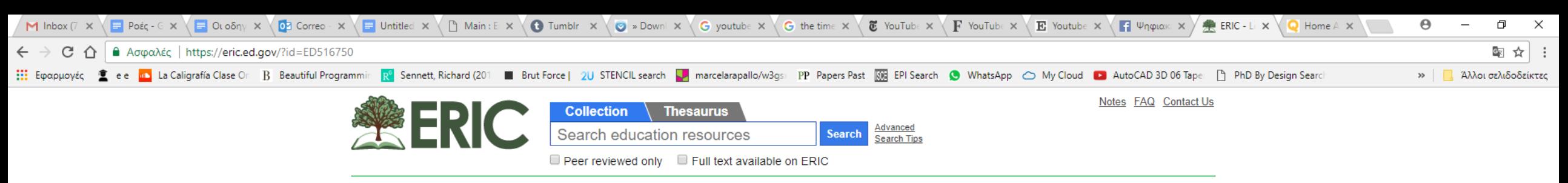

### **Learning from YouTube [Video Book]**

Juhasz, Alexandra

MIT Press (BK)

YouTube is a mess. YouTube is for amateurs. YouTube dissolves the real. YouTube is host to inconceivable combos. YouTube is best for corporate-made community. YouTube is badly baked. These are a few of the things Media Studies professor Alexandra Juhasz (and her class) learned about YouTube when she set out to investigate what actually happens within new media settings that proclaim to be radically "democratized." Why is what could be a tool for political change used mostly to spoof mainstream media? "Learning from YouTube", the first video-book published by the MIT Press, investigates these questions with a series of more than 200 texts and videos--"texteos." In scholarly fashion, it has ten "YouTours" composed of sequenced texteos making lengthier arguments. Unlike other books, however, video holds much of its meaning, many authors--students, YouTubers, and other scholars--share its (web) pages, it is written in a relatively informal voice, it cannot be printed and will appear only online, and content can and will be added. YouTube is its subject, form, method, problem, and solution. The user can navigate the book by following the YouTours, using tags, or searching. Navigating the book, users will encounter Juhasz "pushing around Henry Jenkins"; holding an online off-classroom class ("what a failure! and it's all YouTube's fault!"); being interviewed by Fox News; considering "bad video" and the possibilities of effective political video; and much more.

Descriptors: Video Technology, Web Sites, Mass Media, Electronic Publishing, Internet, Politics, Online Courses, Computer Uses in Education, Mass Media Role, Media Literacy, Critical Viewing

MIT Press. 55 Hayward Street, Cambridge, MA 02142. Tel: 800-405-1619; Tel: 617-253-5646; Fax: 617-253-1709; e-mail: mitpressorders@mit.edu; Web site: http://mitpress.mit.edu

#### **Direct link**

ERIC Number: ED516750 Record Type: Non-Journal **Publication Date: 2011-Feb** Pages: 0 **Abstractor: As Provided** Reference Count: 0 ISBN: ISBN-0-2622-9680-2ISBN-978-0-2622-9680-9 **ISSN: N/A** 

Publication Type: Books: Non-Print Media Education Level: Higher Education; Postsecondary Education Audience: N/A Language: English Sponsor: N/A **Authoring Institution: N/A** 

**ED.COV: ICS National Sciences** 

Privacy | Copyright | Contact Us | Selection Policy Journals | Non-Journals | Download | Submit | Multimedia

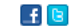

## Κινούμενη παρουσίαση αρχιτεκτονικών πρότζεκτ

**#Αναφορές** *Ανάλυση πρότασης, χρήσεις, αφηγήσεις, εκδοχές, κινήσεις, συνδέσεις κ.α.*

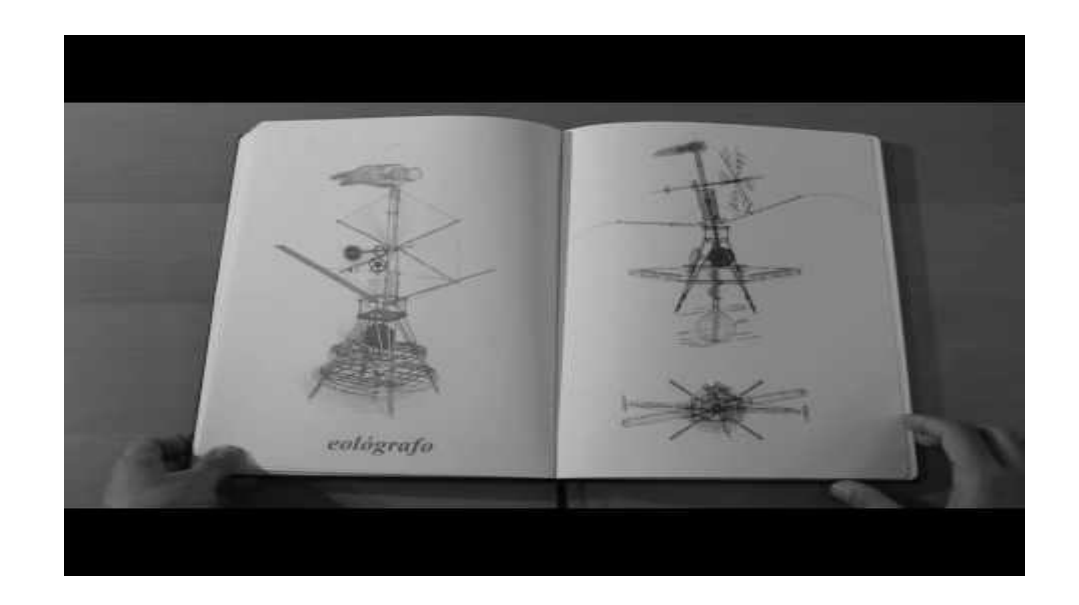

### https://www.youtube.com/watch?v=pw1qEkJ6F-Q

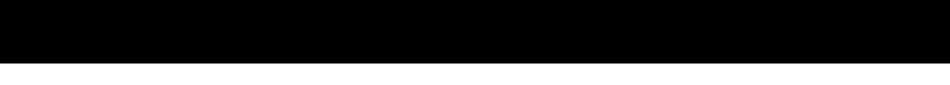

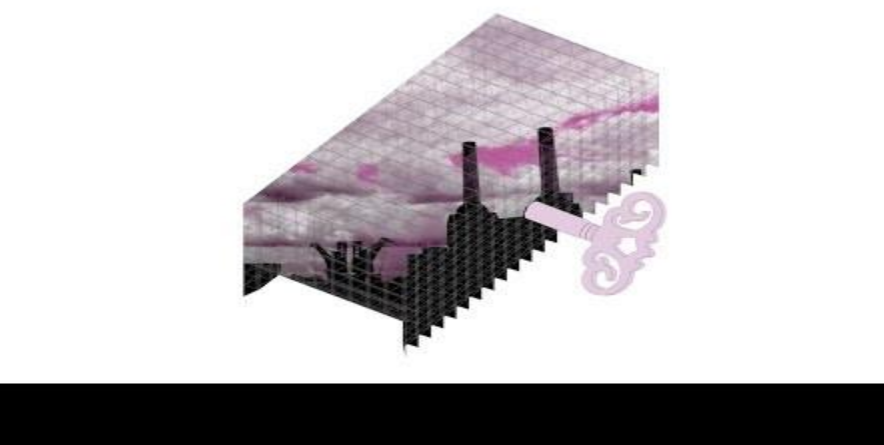

https://www.youtube.com/watch?v=-QJLZxkYO4A

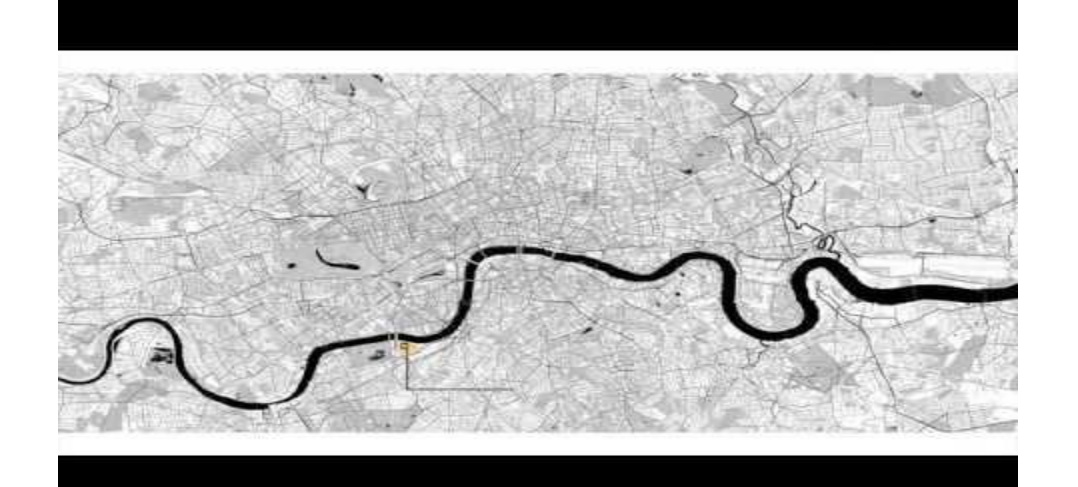

https://www.youtube.com/watch?v=VDLH\_JeKJOA

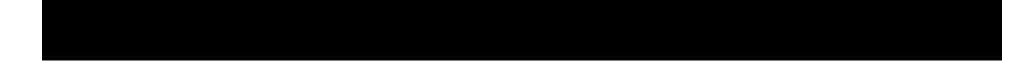

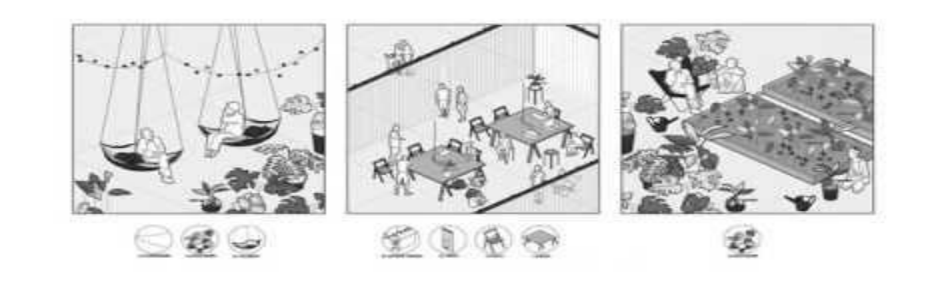

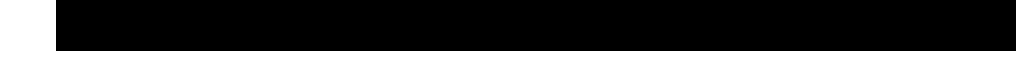

https://www.youtube.com/watch?v=e7nxDo45leQ

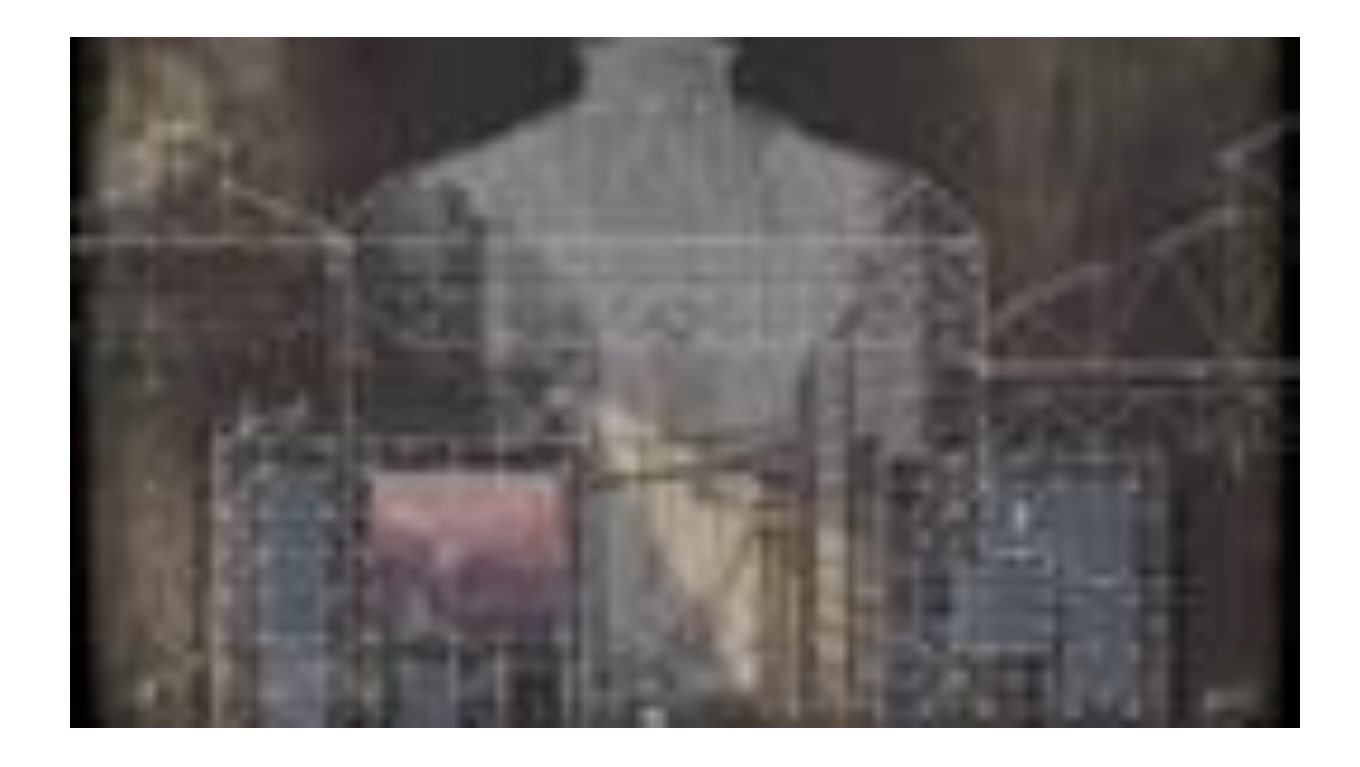

<https://vimeo.com/98846947>

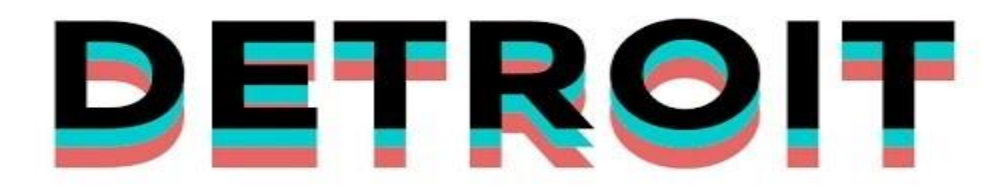

https://www.youtube.com/watch?v=4wTgaEGWIPE

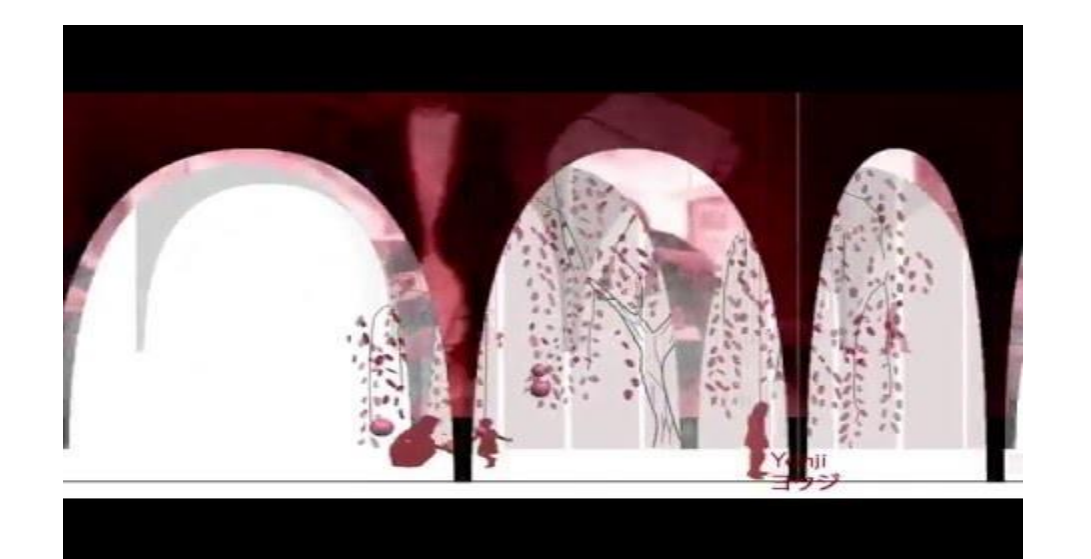

https://www.youtube.com/watch?v=LfpDk\_l82\_0